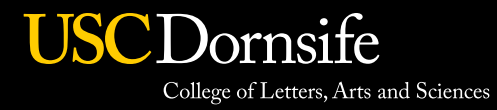

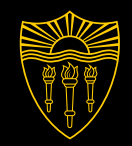

**Do's and Don'ts of Powerpoint Presentations**

### **Make your presentation easy to understand.**

Start with a slide that summarizes your presentation.

#### **Key Points**

PowerPoints are not the main attraction, **YOU** are.

Keep slides simple — text, graphics, art … everything!

#### Reiterate your summary/key points at the end

#### Presentations Are Not About The Slides …

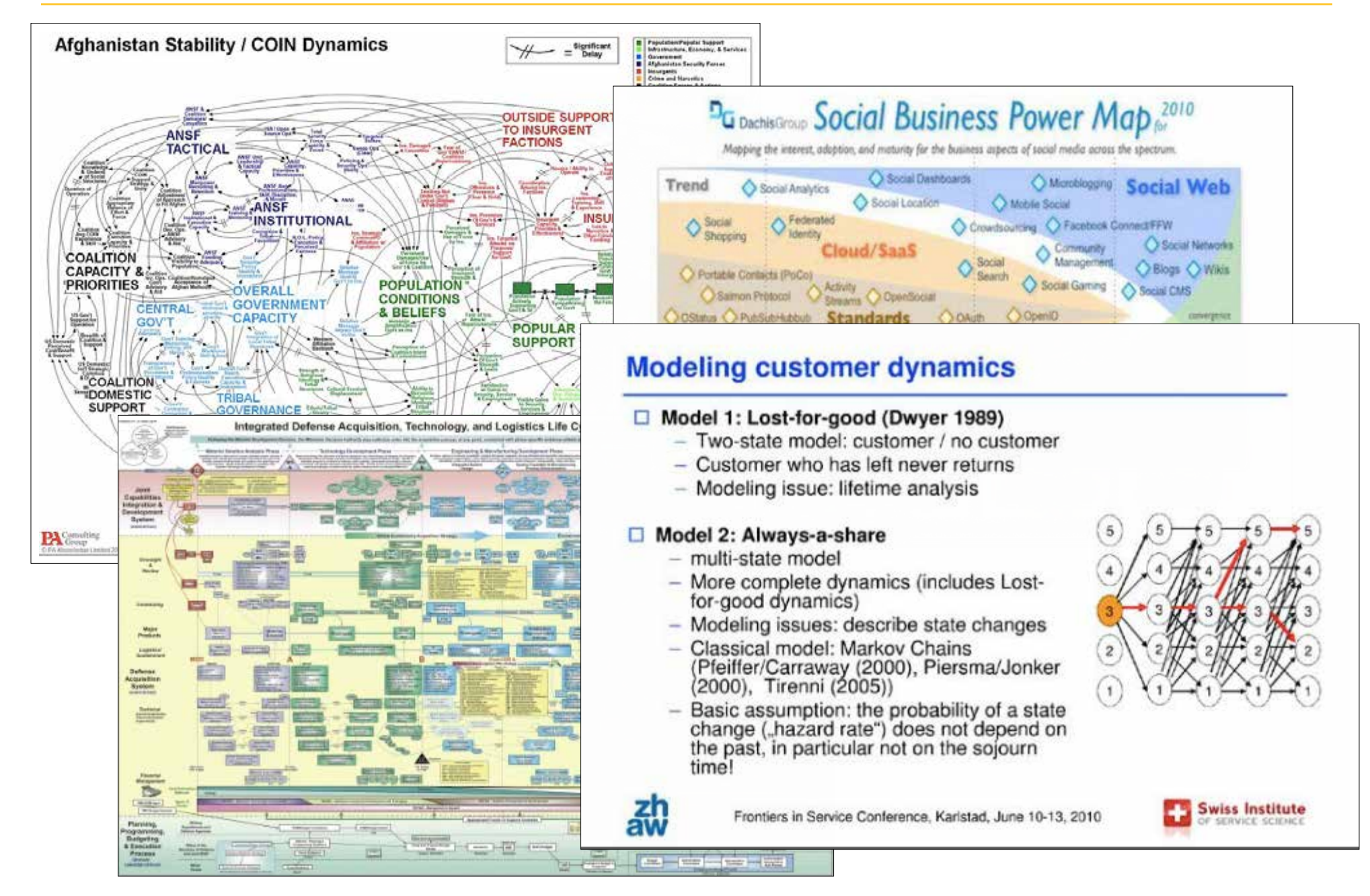

## … They're about you.

## Your presentation should *compliment* and *amplify*

what *you're* saying

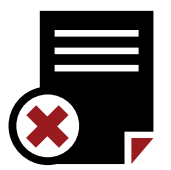

They are not a script and should not be read like one

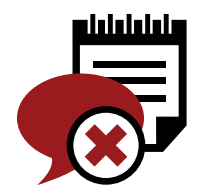

So don't use slides to present your notes or talking points

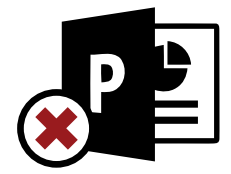

Don't use a PowerPoint unless you need to

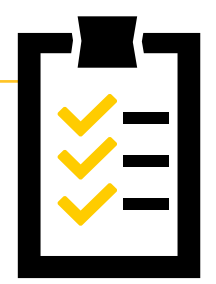

- **• Determine your story** before making slides
	- **• What** are your **key messages**?
		- **• What** is the **structure**?
- **• Can/should** you use **videos**, **photos** or **graphics**?

#### Each slide should convey a single idea

# Headlines

Are the key takeaway from each slide

Use them to make a *single* compelling point

Limit them to a single line

Avoid using all capital letters

#### Avoid Information Overload

- No more that 5 bullet points per page
- If possible, limit each bullet point to a single line
- Don't clutter your slides with text and/or graphics
- But you can use graphics, photos, illustrations in place of words

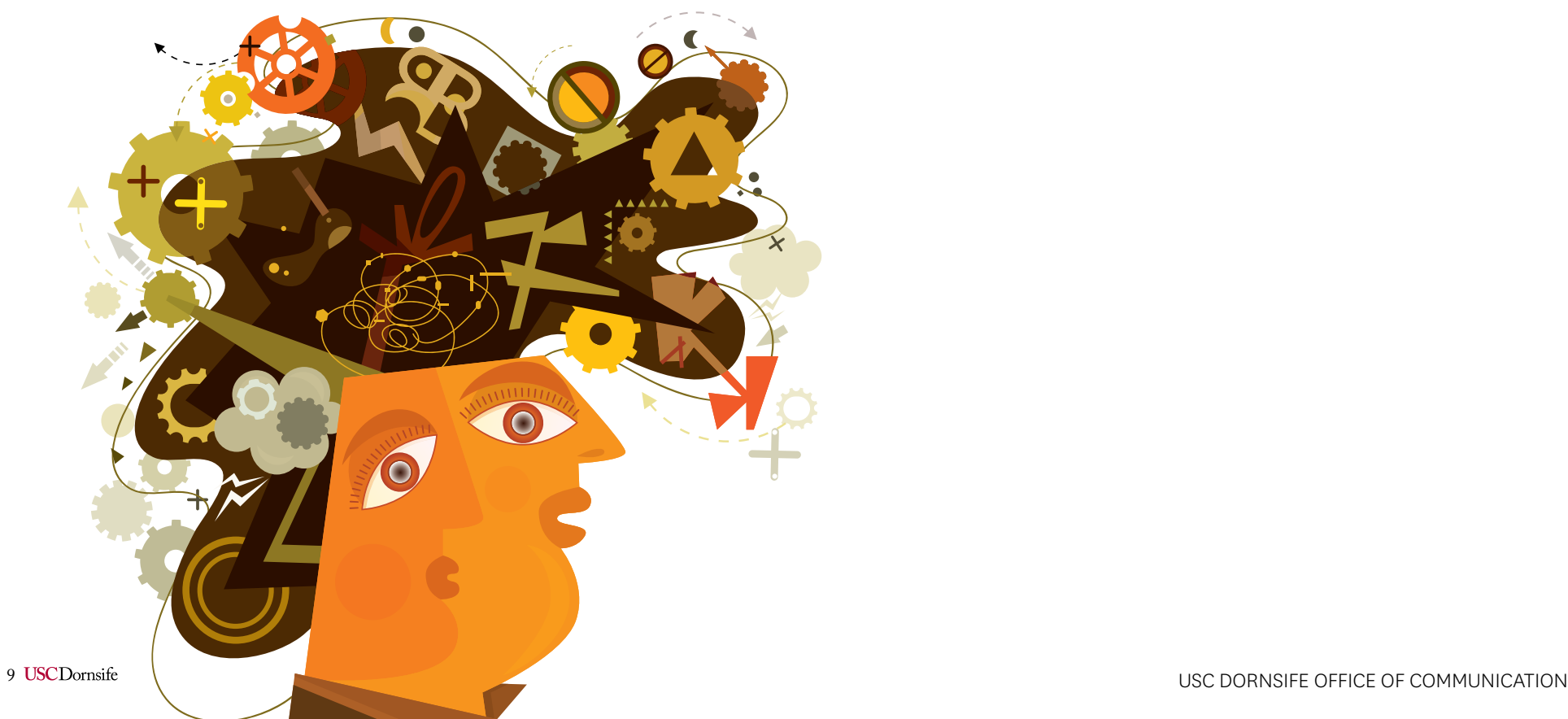

#### In other words, **don't** do this!!

### **Chilean Exports**

- Fresh fruit leads Chile's export mix Chile emerges as major supplier of fresh fruit to world market due to ample natural resources, consumer demand for fresh fruit during winter season in U.S. and Europe, and incentives in agricultural policies of Chilean government, encouraging trend toward diversification of exports and development of nontraditional crops - U.S. Dept. of Agriculture, Economic Research Service Report
- Chile is among the developing economies taking advantage of these trends, pursuing ٠ a free market economy. This has allowed for diversification through the expansion of fruit production for export, especially to the U.S. and Western Europe. Chile has successfully diversified its agricultural sector to the extent that it is now a major fruit exporting nation. Many countries view Chile's diversification of agriculture as a model to be followed.
- Meanwhile, the U.S. remains the largest single market for Chile's fruit exports. However, increasing demand from the EC and Central and East European countries combined may eventually surpass exports to the U.S., spurring further growth in Chile's exports.
- If you've read this far, your eyes probably hurt and you've been reading this tedious long-winded text instead of listening to me. I'm insulted- can't you see I'm doing a presentation up here? Look at me! Congratulations, however, on having such good eyesight.

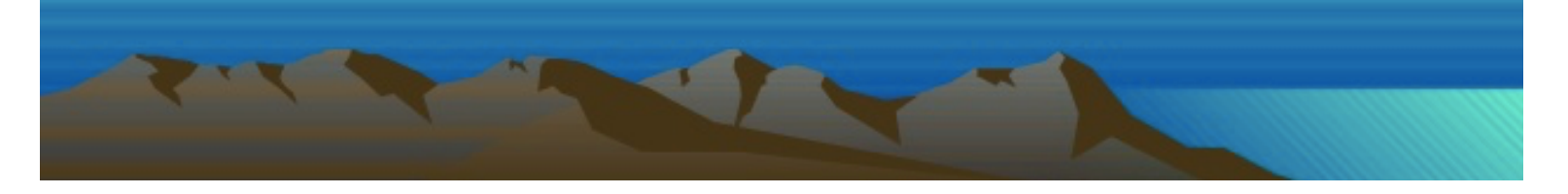

#### The Presentation Has To Stand On Its Own

It should be understandable without your narration.

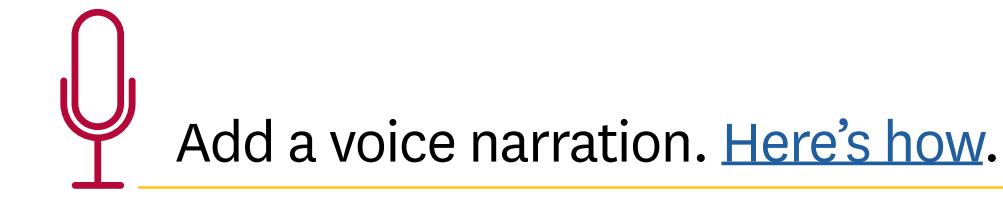

Ensure it's accessible to students with disabilities. [Here's how](https://support.microsoft.com/en-us/office/make-your-powerpoint-presentations-accessible-to-people-with-disabilities-6f7772b2-2f33-4bd2-8ca7-dae3b2b3ef25).

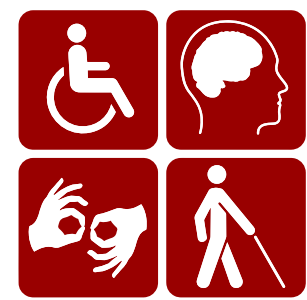

#### Presentation Habits That Annoy People

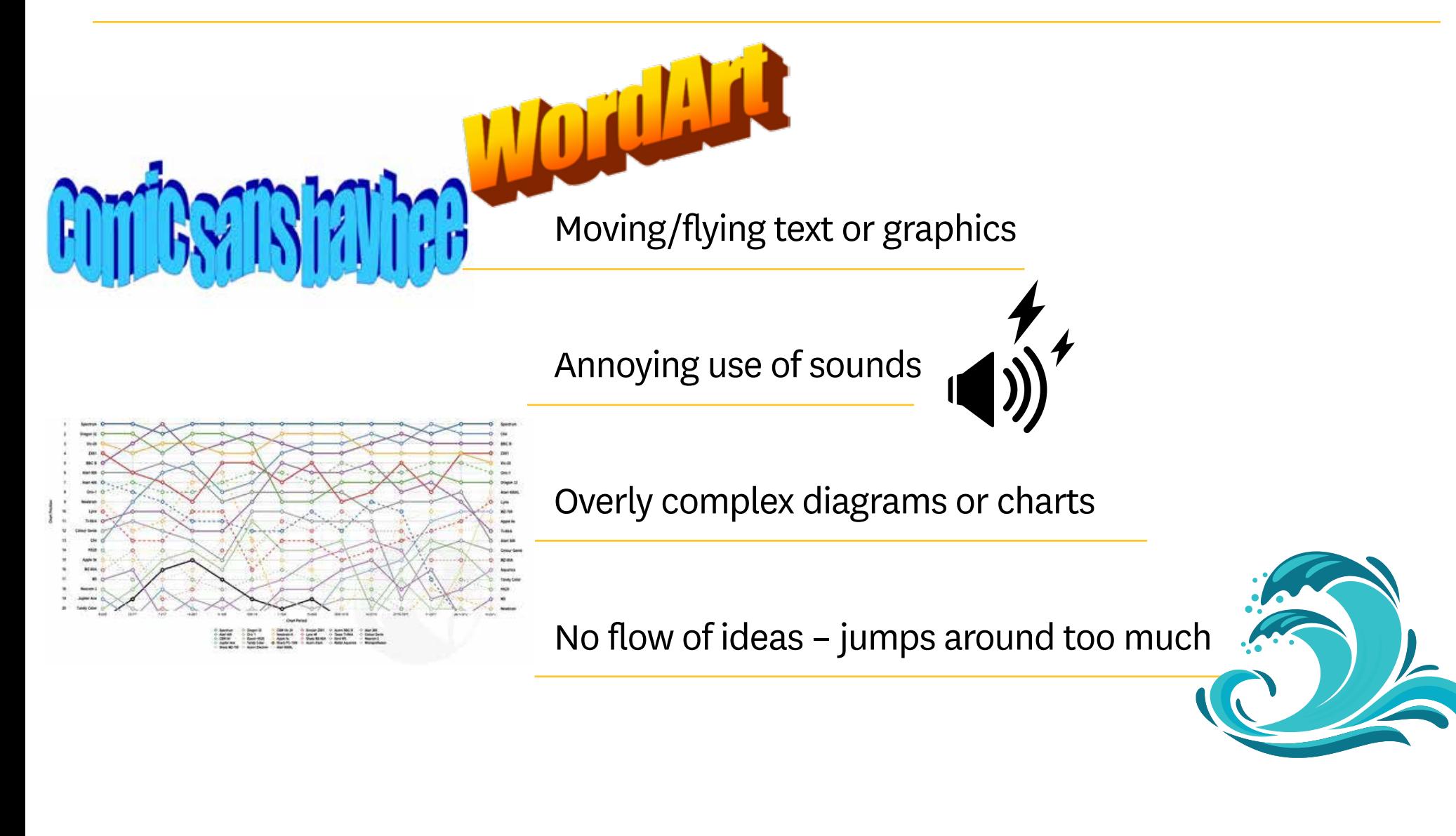

#### More Annoying Presentation Habits

Text is too small to read

• Full sentences instead of bullet points

#### Speaker: reads the slides like a script

#### Chart A Course To A Bar (Graph)

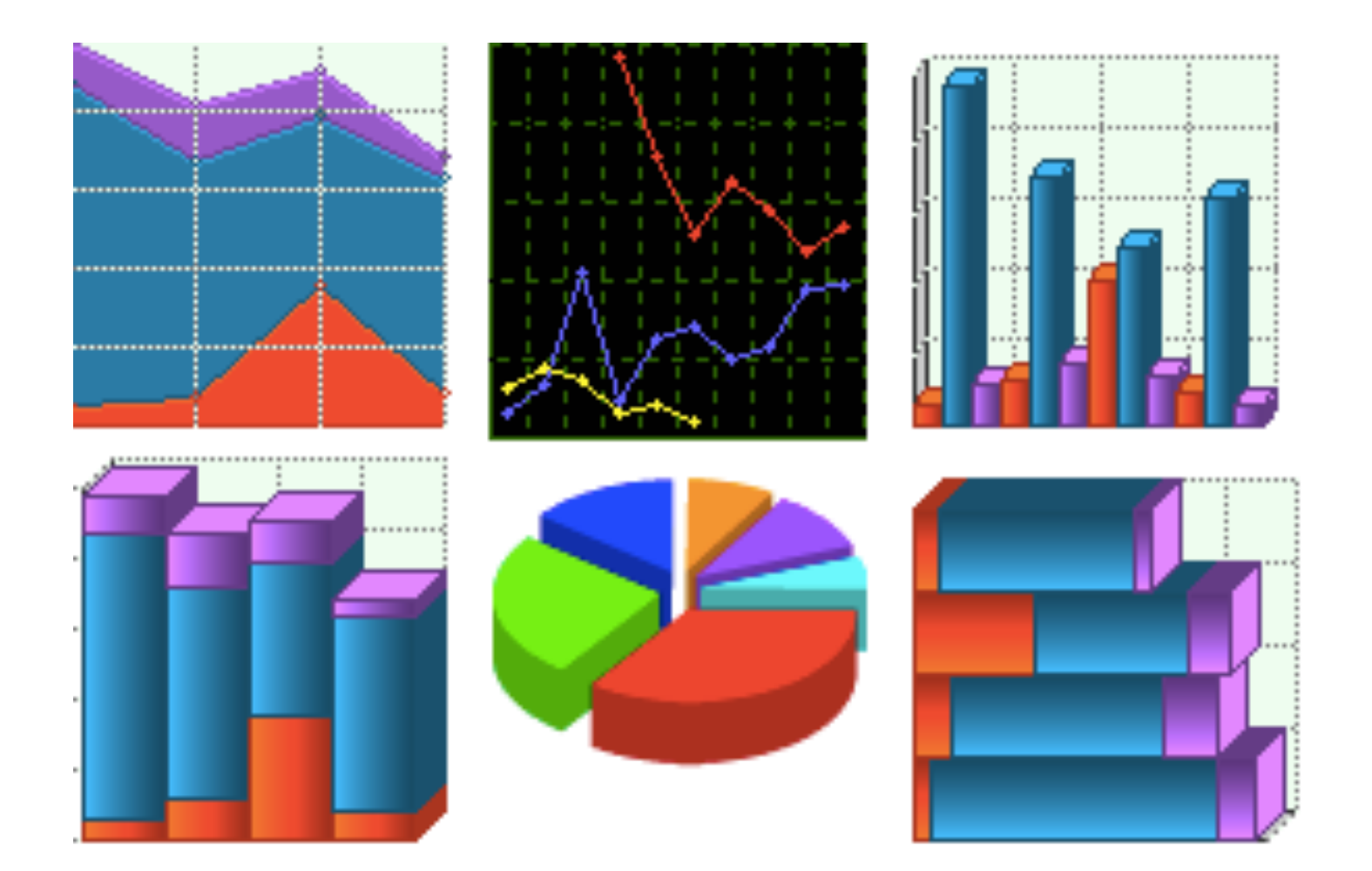

#### But not this …

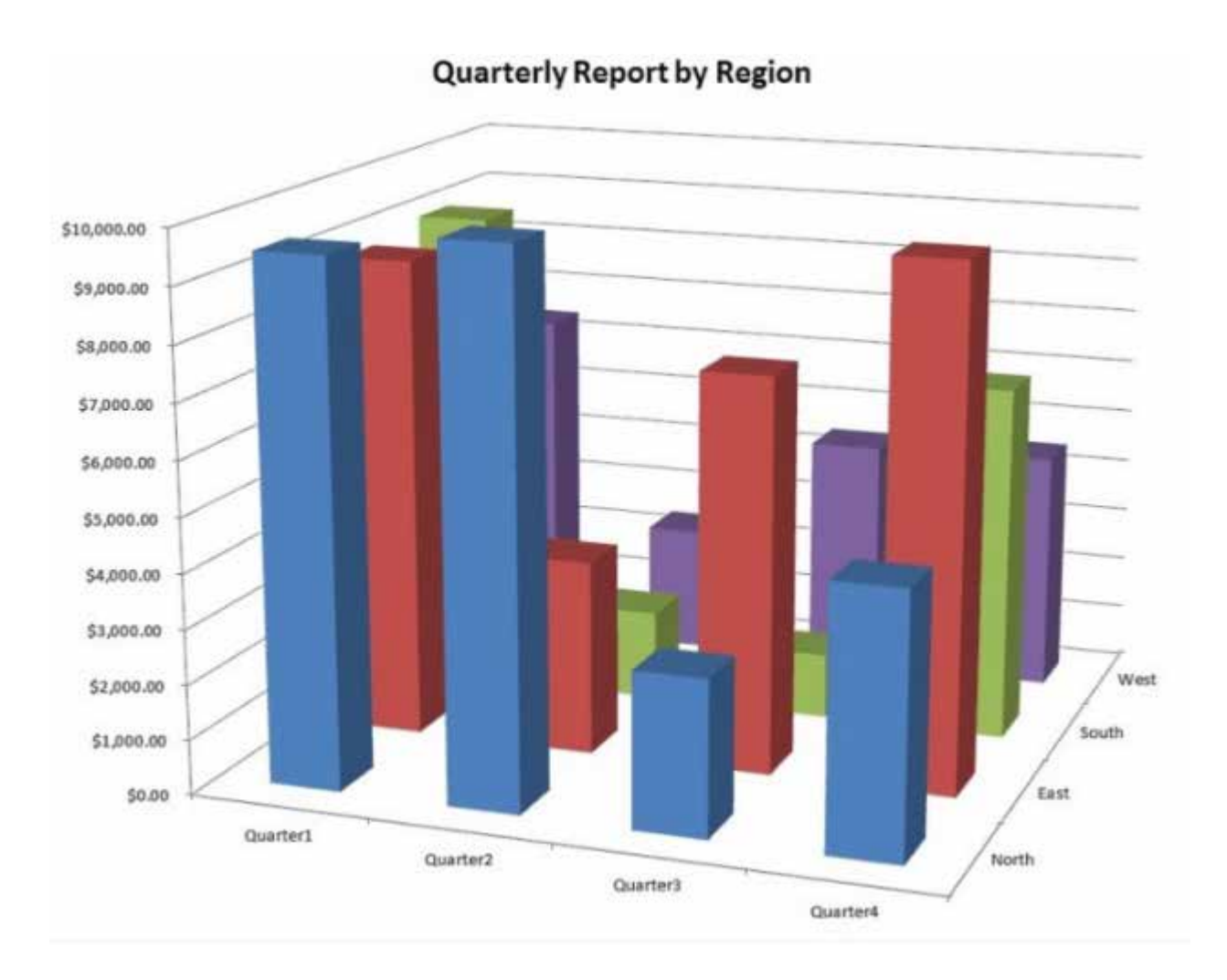

#### or this …

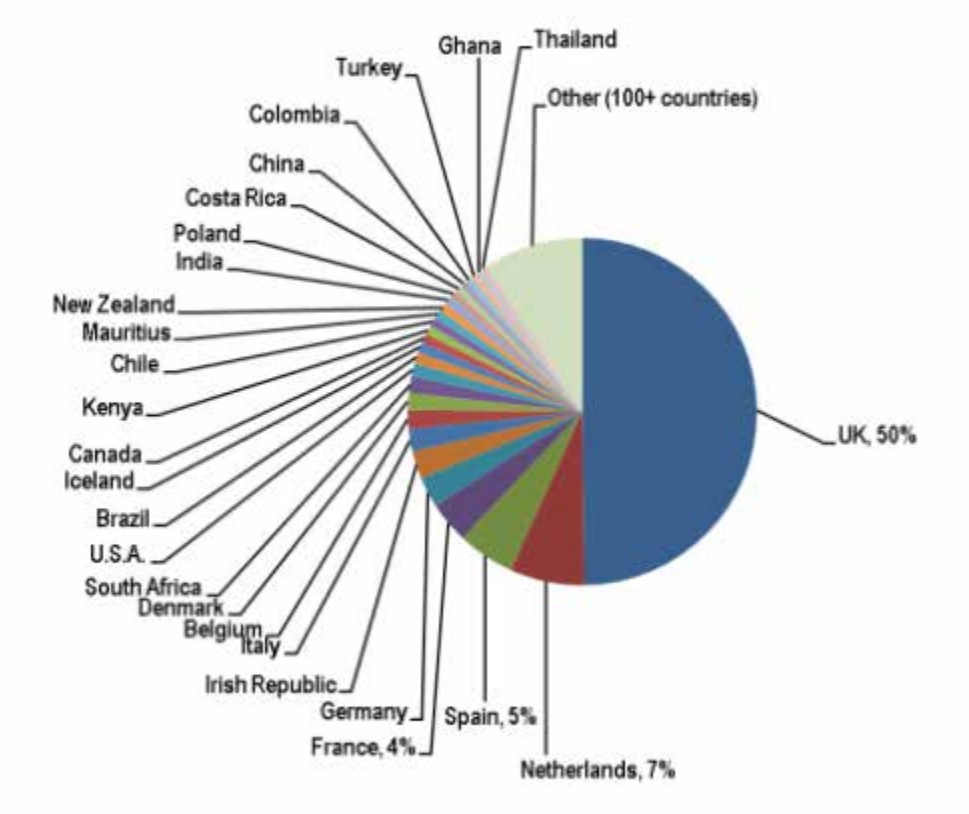

Origins of food consumed in the UK by value: 2007

Based on the farm-gate value of unprocessed food

### Like This: No Explanation Required

#### Graphics should convey their point with minimal text

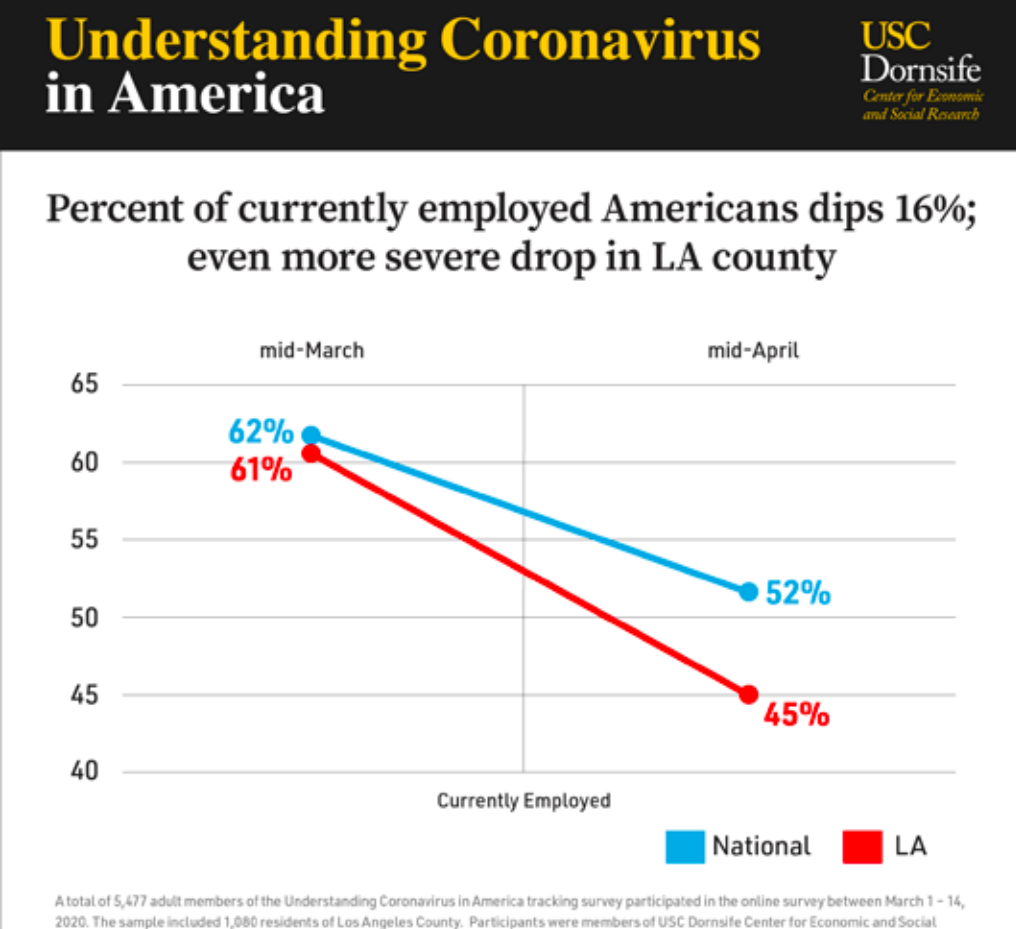

Research's Understanding America Study, a probability-based online survey panel recruited using address-based sampling. Margin of sampling error is +/-2 percentage points for the national sample, and +/- 4 for LA County. More information at Covid79PuIse.USC.edu

#### Use The Right Colors And Fonts

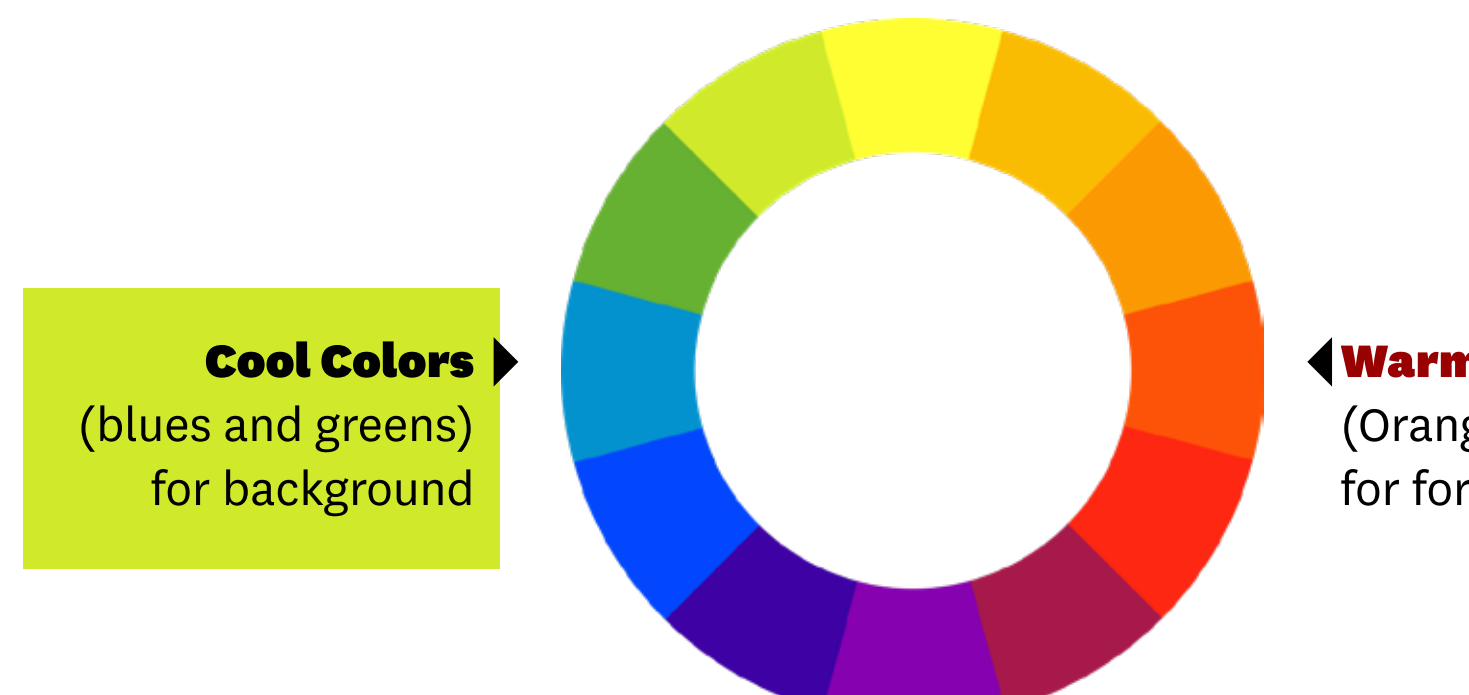

#### Warm Colors

(Oranges and reds) for foreground/text

#### **Helvetica**, **Arial**, Calibri or **Gill Sans** (not Times NR)

-Be consistent

#### Themes Vs. Templates

A THEME is a slide design made up of cohesive colors, fonts, and effects.

A TEMPLATE is a pattern or blueprint of a slide or group of slides that you save as a .potx file. Templates can contain layouts, colors, fonts, effects, background styles, and even content. Create your own. [Here's how.](https://support.microsoft.com/en-us/office/create-and-save-a-powerpoint-template-ee4429ad-2a74-4100-82f7-50f8169c8aca)

#### Fight On!

Build themes on the USC Dornsife powerpoint template. [Download here.](https://drive.google.com/file/d/1fJbR-avfdWg9HHAHcgFxjP8asdvmz041/view?usp=sharing)

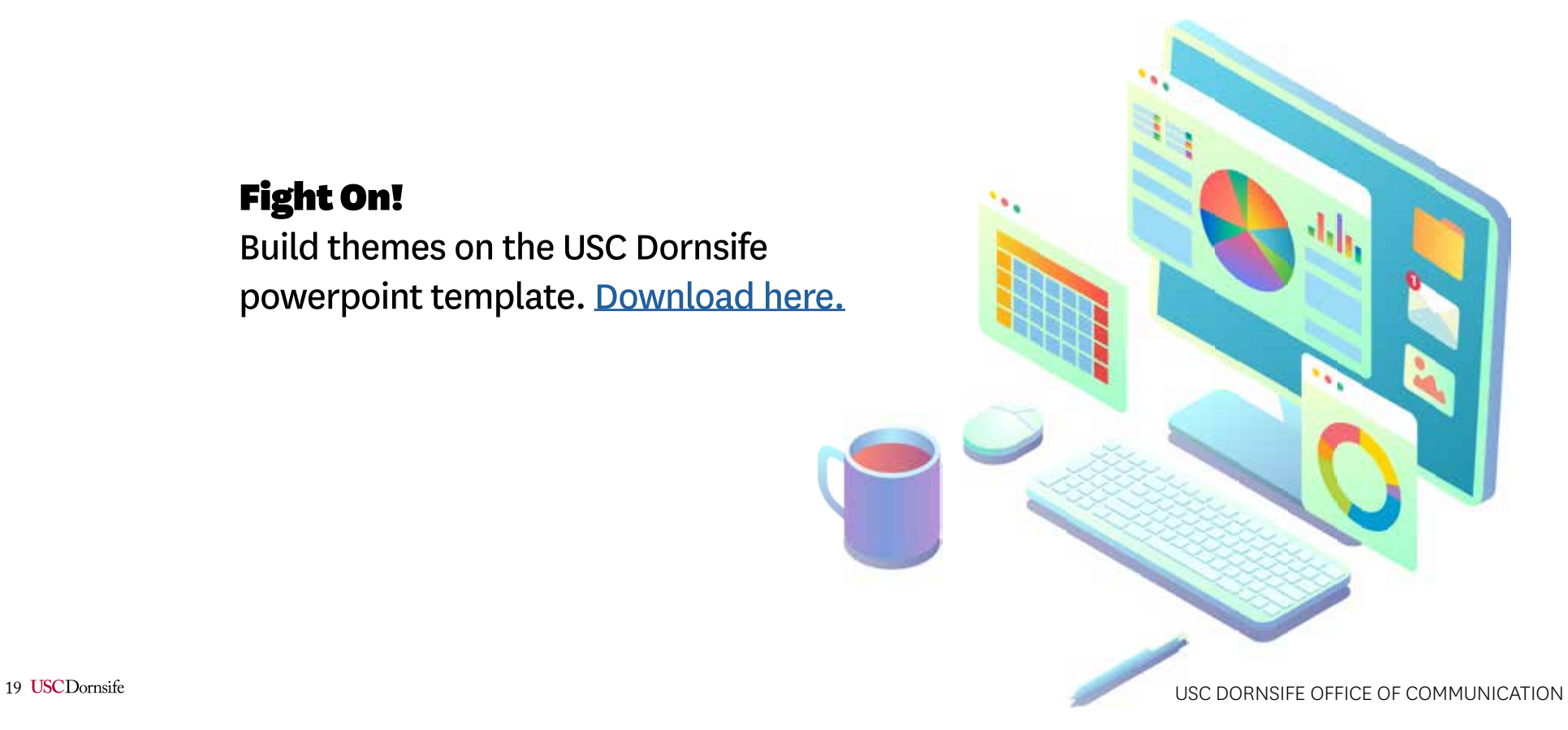

# t's about<br>  $\bigvee \limits_{\text{not you're slides}}$ not your slides … It's about

# And it's not about the quantity of info … It's about the*quality* of *your* story

#### ADDITIONAL TUTORIALS

[The Beginner's Guide to Microsoft PowerPoint \(in the classroom\)](https://www.youtube.com/watch?v=XF34-Wu6qWU) [How to Create a PowerPoint Presentation](https://www.instructables.com/id/How-to-Create-a-PowerPoint-Presentation/) [Top-Ten Slide Tips](http://www.garrreynolds.com/preso-tips/design/) [11 Design Tips for Beautiful Presentations](https://visage.co/11-design-tips-beautiful-presentations/) [What's the Difference Between a Powerpoint Theme and Templates?](https://www.slidedesignr.com/2018/06/11/difference-powerpoint-templates-themes/)

Download the USC Dornsife PPT templates [here](https://drive.google.com/file/d/1fJbR-avfdWg9HHAHcgFxjP8asdvmz041/view?usp=sharing)